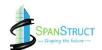

# PG PROGRAM IN STRUCTURE DESIGN& ANALYSIS.

(ETABS+SAFE+RCDC+CAD+REVIT)

Project-Based Immersive Learning to Help You Land a Job Or open your own Structural consultancy

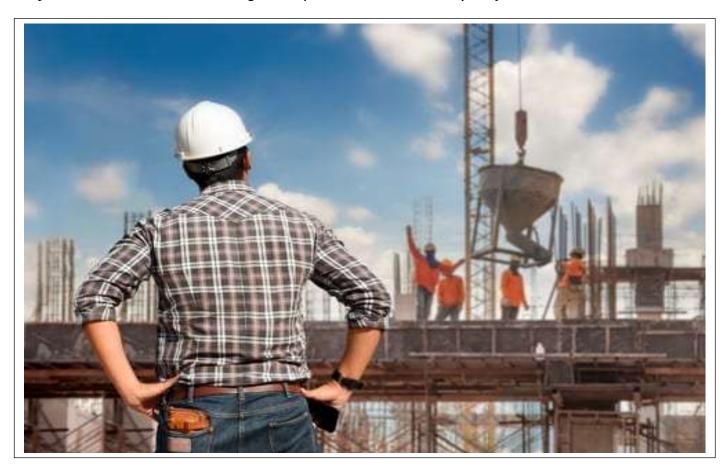

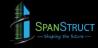

# Become a Skilled Structural Engineer

Designed to get you hired as an in-demand Structural Design Engineer with live training, self-paced learning content, plenty of hands-on Workshop and much more. Build a Structural project portfolio to impress recruiters at companies and launch your career as a Skilled Structural Engineer.

# **Course Highlights**

- √ 160+ Hours Live Instructor-Led Sessions
- Exclusive Training by Industry Instructors
- Focus on Job-Readiness Right Through Program
- Cloud Labs-Enabled Learning Content
- Practical Experience Through Real-World Projects
- Structured, Industry-Validated Curriculum Mock
- ✓ Interviews and Much More!

#### **Master In-Demand Tools and Technologies**

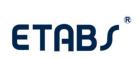

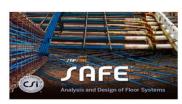

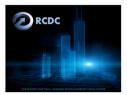

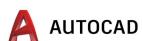

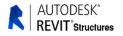

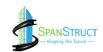

# By the End of This Course, You'll Be Able To:

- Master the basics & Advance of Structural Designing.
- Build a Live Projects for Designing.
- Understanding and Design the Structure with Earthquake Forces.
- ✓ You can design the Structure up to G+15.
- Design the Foundation System.
- Design & Detail the Structure.
- Open your Own Structural Consultancy.
- Crack any job interviews for the post of Structural Engineering.

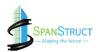

# Ride the Wave of High Demand for STRUCTURAL ENGINEER

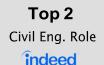

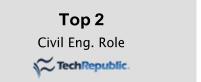

# **Career Impact**

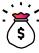

US\$ \$1,20,000

Average Annual Base Salary (2022)

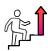

15%

Structure Design Salary Growth, Annual (2020 - 2025)

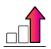

161%

Structure Design Engineer Job Listings Growth, Annual (2016 - 2019)

Source: Indeed, Bureau of Labour Statistics

#### More than half

of all jobs in the top income quartile show significant demand for Structure Engineer.

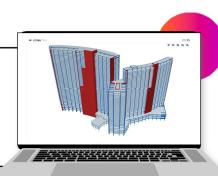

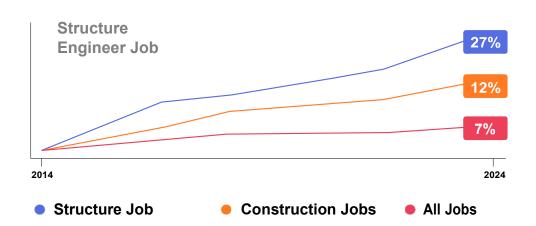

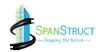

## **Course Structure**

#### **Course Design**

#### Gear up with essential skills

- Duration: 2 Month Comprehensive
- Learning VideosWeekly Instructor-
- Led Sessions

- Optional Problem-Solving SessionsWeekly
- Assessments

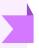

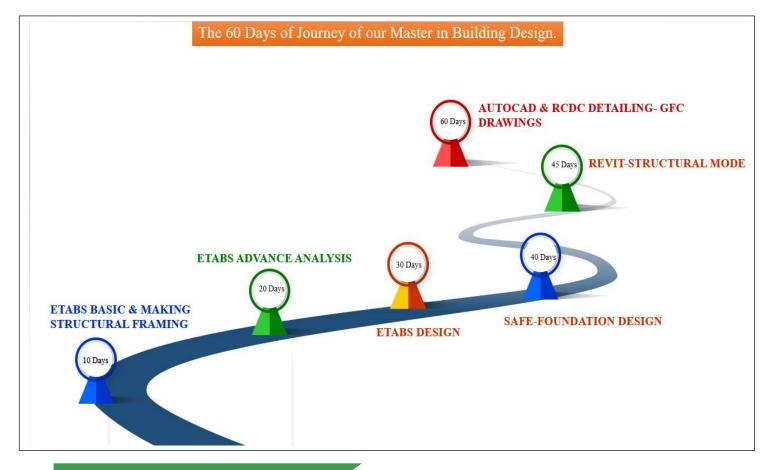

#### After Completion of Course

#### Build real-world capstone projects from concept to completion

- 10+ Guided capstone projects
- 20+ Capstone project outlines to work with
- Live review and feedback from mentor
- Deploy your Own Projects

#### Graduation

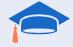

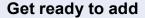

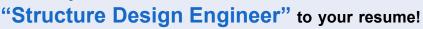

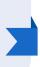

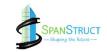

# A Typical Week in Our Course

This Course sets you up for success by combining a power-packed curriculum with a solid weekly rigour and support available right through.

# Weekly Rigour

#### Watch

comprehensive self-paced videos for 2x learning

## Practice

Practice Live Projects

#### **Assess**

your skills with timed auto-graded weekly assessments

#### **Attend**

live instructor-led and 1-1 on-demand mentorship sessions

#### **Monitor**

your skills progression with real-time reports

#### **Participate**

in mid-week problem-solving live sessions

#### **Build**

projects and complete assignments

#### **Test**

your conceptual recall with quizzes

#### **Get Support**

from teaching assistants, mentors, learning advisors

## **Power-Packed Learning**

- Project Learning
- Preparation for Interviews
- Mock Interviews and Tests
- Soft-Skills Training
- Placement Drives
- and more...

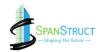

# The SPANSTRUCT Advantage

The most effective project-based immersive learning experience

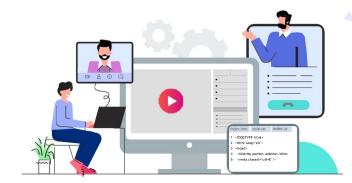

## **Learn by Doing**

- > Learn to design the Structure by Own
- > Practice different Structure by own
- > 10+ Project to practice

#### Immersive Learning

- Pre-Recorded learning videos.
- Guided hands-on exercises.
- Live Class.
- Auto-graded assessments, recall quizzes.
- > Structure Projects.

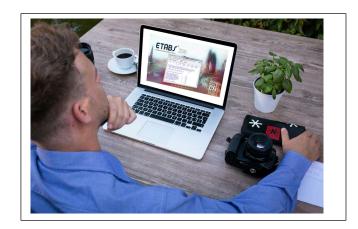

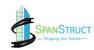

# **Build a Stellar Project Portfolio**

By the time you graduate from our Structure Design Course, you'll have a solid job-worthy portfolio of Projects to impress top recruiters and land the job you want. Here's a peek at some of the projects you'll be able to build:

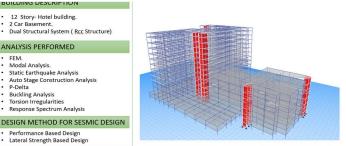

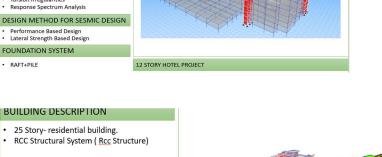

#### **ANALYSIS PERFORMED**

- FEM.
- Modal Analysis.
- Static Earthquake Analysis
- Auto Stage Construction Analysis
- **Buckling Analysis**
- Torsion Irregularities
- Response Spectrum Analysis

#### **DESIGN METHOD FOR SESMIC DESIGN**

- Performance Based Design
- Lateral Strength Based Design

#### **FOUNDATION SYSTEM**

RAFT+PILE

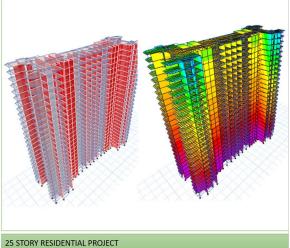

#### **BUILDING DESCRIPTION**

- Multi Tower 25 Story- residential building.
- RCC Structural System ( Rcc Structure)

#### **ANALYSIS PERFORMED**

- FFM.
- Modal Analysis.
- Static Earthquake Analysis
- Auto Stage Construction Analysis
- P-Delta
- Buckling Analysis
- · Torsion Irregularities
- · Response Spectrum Analysis

#### **DESIGN METHOD FOR SESMIC DESIGN**

· Lateral Strength Based Design

#### **FOUNDATION SYSTEM**

RAFT+PILE

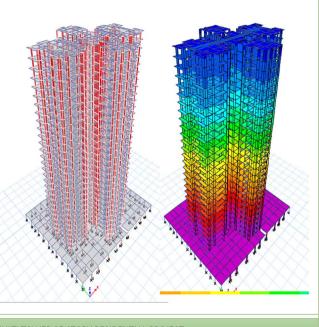

**MULTI TOWER 25 STORY RESIDENTIAL PROJECT** 

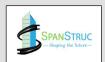

# **Training Options**

The Course is offered in full-time and on-demand self-paced formats. Within weeks, we'll turn youinto a self-sufficient, versatile developer with all the critical skills for a long and healthy career in Structure Design

#### **Blended Learning**

Instructor-Led Live Sessions and On-Demand Learning

- 8-Week Program
- Immersive Learning
- On-Demand Mentorship

#### **Self-Paced Learning**

Learn at Your Own Pace

- · Learn from Anywhere
- Practice on your Speed
- Optional 1-on-1 Mentor Support

## **Dedicated Career Services**

Along with preparing you for the job, we also help you prepare for your searchand your interviews at product-based companies:

- Interview Preparation with 5 Mock Interviews
- Mentorship by Industry Experts
- Resume, LinkedIn, Profile Reviews

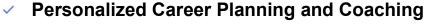

✓ Placement Support by Dedicated Team

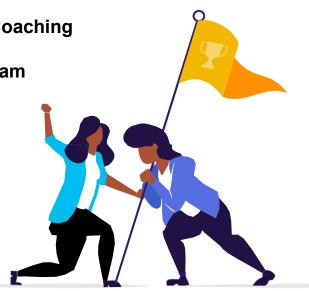

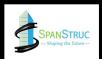

# Get Ready to Nail That STRUCTURAL DESIGN ENGINEER Job

302%

Highest Salary Hike

40-70%

Average Salary Hike

100+

Hiring Partners

# **Our Alumni Work at Reputed Companies**

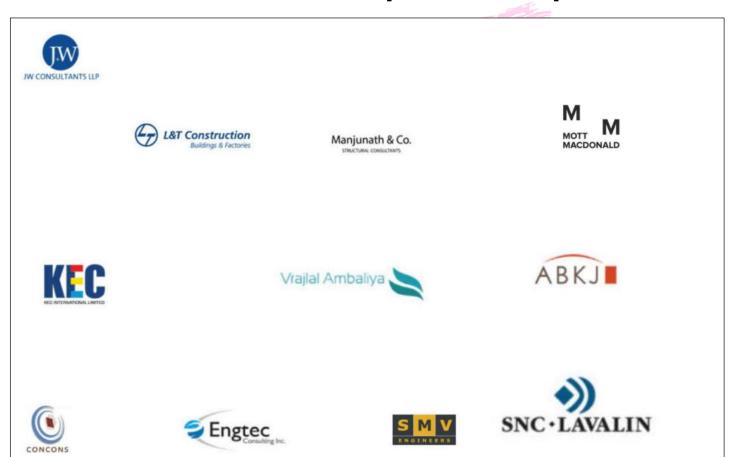

and more.

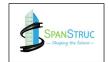

# Who Should Attend This COURSE?

If you're looking to establish and fast-track your career in Structure Design, this beginner-friendlyprogram is for you. Anyone can take the course including:

- B.TECH OR B.E IN CIVIL ENGINEERING
- M.TECH OR M.E IN CIVIL ENGINEERING

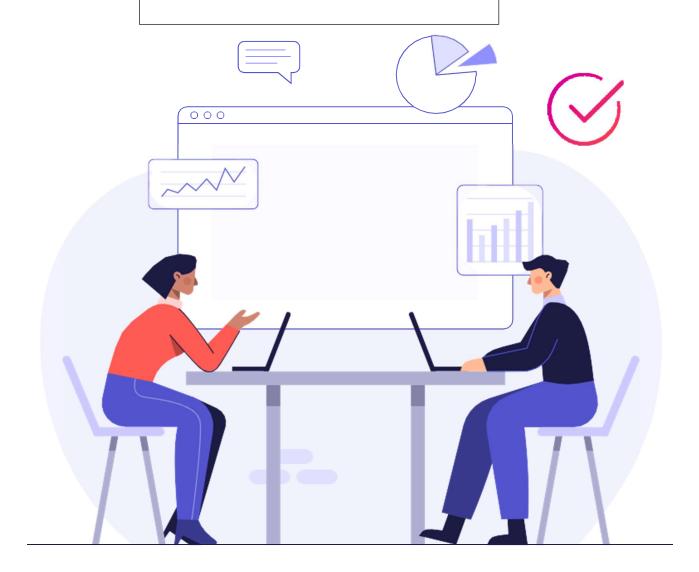

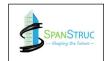

## Course Curriculum

#### Module 1: .CAD WORK

**CAD WORK** 

How To Make Structural Framing Plan & Beam Center Line For Importing In ETABS.

#### Module 2: MAKING THE MATHEMATICAL MODEL IN ETABS

# Making the Mathematical Model in ETABS

- Importing .Dxf file in ETABS for making the mathematical model in ETABS.
- Defining The Material Grade For Beams, Columns, Slab & Shear Wall.
- Defining the Section properties for Beam, Column & Slab.
- · Drawing Columns In Plan View.
- · Drawing Slab in Plan Views.
- · Creating The Story System.
- · Creating The Shear Wall In The Model

#### Module 3: CHECKING WARNING IN ETABS MODEL

Checking Warning in ETABS · Finding Warning In The Model

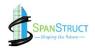

#### Module 4: SUPPORT SYSTEM IN ETABS

Support System in ETABS

Different Types Of Support System

#### Module 5: FIRST RUN CHECKS (Without Loading)

First Run Checks(Without Loading

Doing 1st run in ETABS model-(1st Part)

#### Module 6: GRAVITY LOADING FOR BEAMS & SLAB

Learn to build sophisticated RESTful APIs. Integrate software testing in your development workflow to build error free, resilient and performant full stack applications.

# Gravity Loading for BEAMS & Slab

- Types of loading applied in Building
- · Calculating & Applying the wall load.
- Calculating & applying the floor load
- Calculating & applying the Over Head Tank(OHT) load
- Calculating & Applying the Lift load.

#### Module 7: VERTICAL SERVICE DEFLECTION CHECKS

#### Vertical Service Deflection Checks

- Checking The Deflection In The Slab
- Performing The Creep Analysis

#### **Module 8: Moment Release in ETABS**

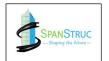

# Moment Release in ETABS

- Understanding the Concept of the Moment Releases
- Doing the Moment Release in our ETABS Model

#### Module 9: MODAL ANALYSIS

#### **Modal Analysis**

- Understanding the Core Concept of the Modal Analysis
- Practical Application of the Modal Analysis
- Understanding the Modal Analysis Clauses & Making the Mode Translational
- Practically Applying the Codal Provision clauses in our Project
- Number of Modes to be Considered in Modal Analysis

#### Module 10: .EARTHQUAKE DESIGN FOR STATIC ANALYSIS

# **Earthquake Design for Static Analysis**

Understanding the Base Shear Calculation, Zone, Importance, R Factor in Earthquake Code

- Calculation of Sa/g & Time Period of the Building
- Applying Earthquake Force in ETABS Model
- Practically Applying the Codal Provision clauses in our Project
- Understanding the Result of the Earthquake Force

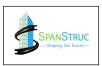

#### Module 11: . FLOOR DIAPHRAGMS

#### **Floor Diaphragms**

Learning The Diaphragms Concept & Different types of Diaphragms

**Practical Application of Rigid Diaphragms in ETABS** 

Practical Application of Semi-Rigid Diaphragms in ETABS

#### Module 12: . DESIGN ECCENTRICITY

#### **Design Eccentricity**

Understanding the Design Eccentricity as per Code Requirement

**Practically Design the Building with Design Eccentricity** 

#### Module 13: . STIFNESS MODIFICATION FACTOR (SMF)

# Stiffness Modification Factor

- Understanding the Stiffness Modification Factor (SMF)
- Making the Service Model as per Code requirement

# **Module 14:** . Lateral Deflection Checks in Earthquake Static analysis

#### Lateral Deflection Checks in Earthquake Static Analysis

 Lateral deflection Service Model Checks as per Code requirement in Static Load Case

#### Module 15: . DYANMIC ANALYSIS FOR EARTHQUAKE DESIGN

| <b>Dynamic Analysis fo</b> | r |
|----------------------------|---|
| Earthquake Design          |   |

- Applying the Dynamic Forces in our Building
  - Balancing the Dynamic Forces as per code Requirement
- Lateral deflection Service Model Checks as per Code requirement in Dynamic

#### Module 16: . TORSION IRREGULARTIES CHECKS

# **Torsion Irregularties Checks**

- Understanding the Torsion Irregularities Checks in our Building as per code requirement.
- Practically Checking the Torsion Irregularity in ETABS model of our Building.

#### Module 17: . SOFT STOREY CHECKS

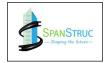

#### **Soft Storey Checks**

- Understanding the Soft Story Checks as per Code requirement.
- Practically applying the Soft Story Checks in ETABS Model of our Building.

#### Module 18: . VERTICAL EARTHQUAKE ANALYSIS

#### Vertical Earthquake Analysis

- Importance of the Vertical Earthquake.
- INSTRUCTION VIDEO -Vertical Earthquake .
- Practically applying the Vertical Earthquake in our ETABS Model.

#### Module 19: . P DELTA ANALYSIS

#### P.Delta Analysis

- Importance of the Vertical Earthquake.
- INSTRUCTION VIDEO -Vertical Earthquake.
- Practically applying the Vertical Earthquake in our ETABS Model.

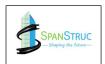

#### Module 20: . DUAL STRUCTURAL SYSTEM

#### **Dual Structural System**

- Checking the Building for the Dual System as per code requirement
- Different condition for the Building to be become as a Dual System

#### Module 21: . CRACED SECTION ANALYSIS

# **Cracked Section Analysis**

- Making the Strength Model or Cracked Section as per Code requirement
- Practically applying the Cracked Section properties in ETABS Model as per Code
- Applying the Cracked Section properties as per ACI-318

#### Module 22: . DESIGN IN ETABS

#### **Design in ETABS**

- Column Design
- Beam Design
- Slab Design
- ShearWall Design

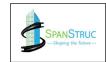

#### Module 23: . SAFE SOFTWARE -FOUNDATION DESIGN

#### Safe Software-Foundation Design

- Column grouping for Foundation Design
- Finding footing dimensions
  - Importing & exporting SAFE .f2k files
- Defining the Footing Material Grade & Section Properties
- Modeling Footing Dimension in SAFE software
- Defining the Soil Subgrade Modulus Properties
- Checking the Soil Pressure for Given footing Dimensions -(Part-1)
- Checking the punching shear in Column Footings
- Checking the Soil Pressure for Given footing Dimensions -(Part-2)
- Checking the punching shear in Shear Wall Footings
- Reinforcement Design for Column footings
- Reinforcement Design for Shear Wall Footings

•

Module 24: . RCDC

#### **RCDC**

- Column Detailing
- Beam Detailing
- Slab Detailing
- ShearWall Detailing

Module 25: . REVIT STRUCTURE

**REVIT STRUCTURE** 

Structural Modelling

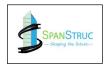

SpanStruct is a Indian company, equipping the world's workforce with the skills of thefuture via immersive learning. A trusted skills transformation partner to over 4,500+ organizations across 100+ countries, SpanStruct is the skills solutions provider that organizations and individuals count on to innovate faster and create progress.

3,500+ 50+ 10+

Professionals Workshops Countries and Trained Every Month Counting

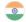

India

+91-9113460003,

+91 7012334063

#### Different Payments Option Available for this Course

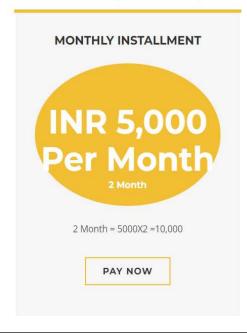

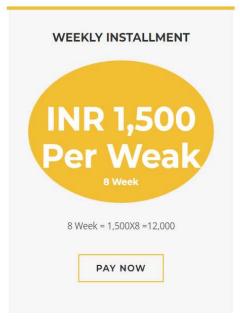

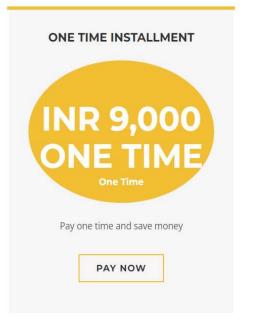

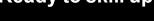

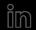

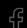

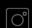

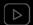

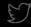